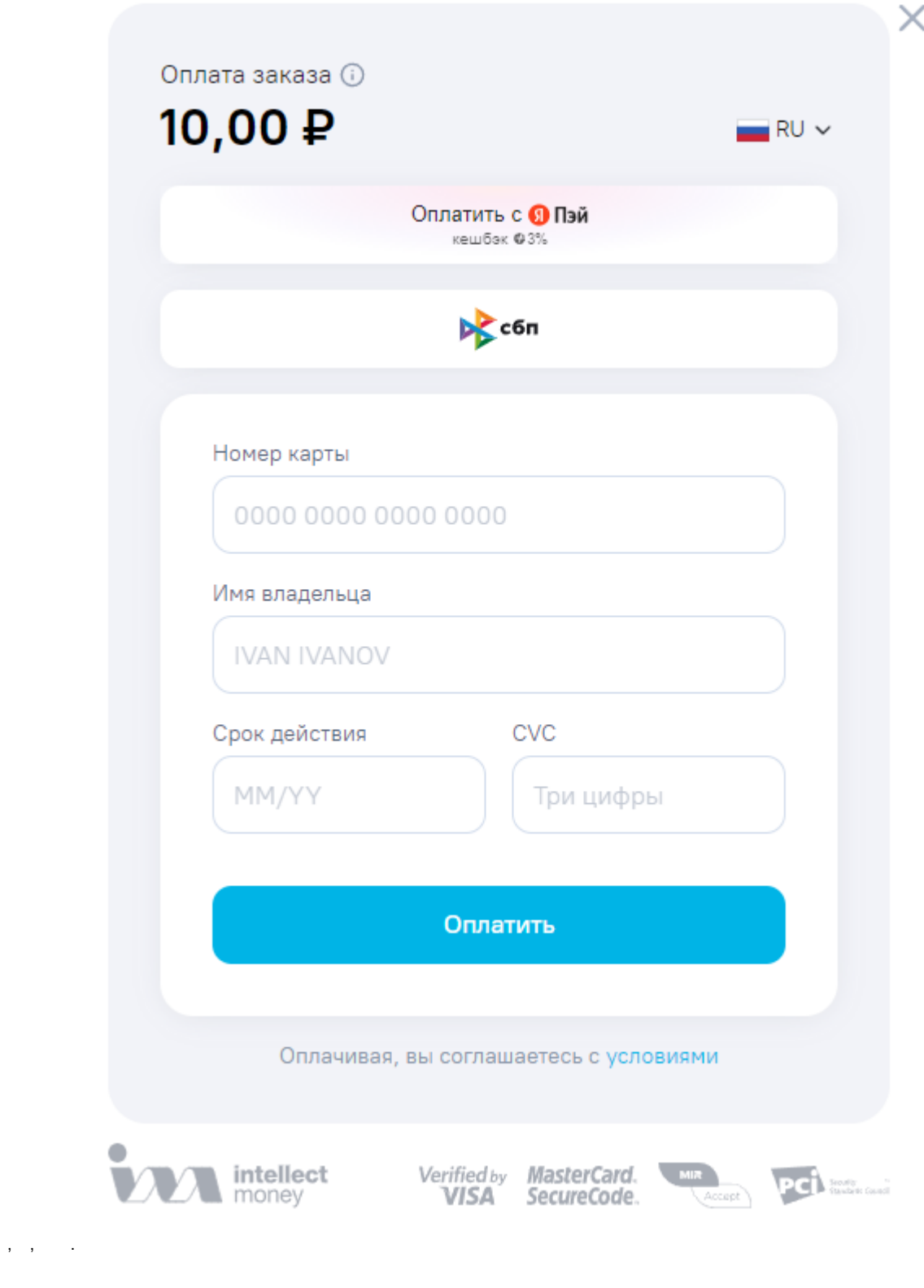

<head>...</head> ([https://merchant.intellectmoney.ru/v2/js/IntellectMoneyMerchantWidget.js\)](https://merchant.intellectmoney.ru/v2/js/IntellectMoneyMerchantWidget.js).

.

:

```
<html>
   <head>
       <script src="https://merchant.intellectmoney.ru/v2/js/IntellectMoneyMerchantWidget.js">
    </head>
   <body>
         ...
   </body>
\langle/html>
```
<br/>body>...</body>( ), :

```
<!DOCTYPE html>
<html>
<head>
<title> </title>
\langle!-- -->
<script src="https://merchant.intellectmoney.ru/v2/js/IntellectMoneyMerchantWidget.js"></script></head>
</head>
<body>
<div>
  <script>
                   // 
                    var payInvoice = () => {
                          return IntellectMoneyMerchantWidget.Configuration.init({
                                              InvoiceId: '3015690797',
                                                       EshopId: '123456',
                                              OrderId: '666333',
                                               ServiceName: ' ',
                                               RecipientCurrency: 'RUB',
                                               RecipientAmount: 100.00,
                                               Email: 'asdf@mail.ru',
                                               SuccessUrl: '',
                                               FailUrl: '',
                                                     Preference: '',
                                               UserField_1: '',
                                               UserField_2: ''
                  \begin{matrix} \end{matrix} \begin{matrix} \end{matrix} \begin{matrix} \end{matrix} }
                   // 
              window.onload = payInvoice();
   </script>
\langlediv></body>
\langle/html>
```
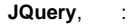

```
<!DOCTYPE html>
 <html><head>
 <title> </title>
 <!-- JQUERY -->
 <script src="https://code.jquery.com/jquery-3.6.3.js"></script>
 \langle!-- ->
 <script src="https://merchant.intellectmoney.ru/v2/js/IntellectMoneyMerchantWidget.js"></script></head>
 </head>
 <body>
 <div>
    <script>
                   // 
                  var payInvoice = () => {
                         return IntellectMoneyMerchantWidget.Configuration.init({
                                                  EshopId: '123456',
                                            OrderId: '666333',
                                            ServiceName: ' ',
                                            RecipientCurrency: 'RUB',
                                            RecipientAmount: 100.00,
                                            Email: 'asdf@mail.ru',
                                            SuccessUrl: '',
                                            FailUrl: '',
                                                   Preference: '',
                                            UserField_1: '',
                                            UserField_2: ''
                        });
  }
          // ( )
           $(function() {
               $('#pay').click() = > { } payInvoice();
                    })
           });
    </script>
 \lt!-- -->
 <div id="pay"> </pay>
 </div>
 </body>
 \epsilon/html>
  , , .
\left(\begin{array}{c} \end{array}\right) MerchantReceipt :
 <!DOCTYPE html>
 <html>
 <head>
 <title> </title>
 \langle!-- ->
 <script src="https://merchant.intellectmoney.ru/v2/js/IntellectMoneyMerchantWidget.js"></script></head>
 </head>
 <body>
 <div>
    <script>
                   // 
                   let receipt = {
                                                             "inn":"7727563711",
                                                              "group":"Main",
                                                              "content":
```
"type":1,

{

```
 "customerContact":"foo@example.com",
                                                      "positions":[
{
                                                                  "quantity":2.000,
                                                                 "price":12.45,<br>"tax":6,
"tax":6, "text":""
\}, \{, \{, \}, \{, \}, \{, \}, \{, \}, \{, \}, \{, \{, \}, \{, \}, \{, \}, \{, \}, \{, \}, \{, \}, \{, \}, \{, \}, \{, \}, \{, \}, \{, \}, \{, \},
{
                                                                  "quantity":1.000,
                                                                 "price":5.10,<br>"tax":4,
"tax":4,"text": "", " "paymentSubjectType": 1,
                                                            "paymentMethodType": 4
\}, \{, \{, \}, \{, \}, \{, \}, \{, \}, \{, \}, \{, \{, \}, \{, \}, \{, \}, \{, \}, \{, \}, \{, \}, \{, \}, \{, \}, \{, \}, \{, \}, \{, \}, \{, \},
{
                                                                  "quantity":1.000,
                                                                  "price":53.70,
"tax":4,"text": "", " "supplierINN": 
3808027390
 }
\mathbf{1}, \mathbf{1}, \mathbf{1}, \mathbf{1}, \mathbf{1}, \mathbf{1}, \mathbf{1}, \mathbf{1}, \mathbf{1}, \mathbf{1}, \mathbf{1}, \mathbf{1}, \mathbf{1}, \mathbf{1}, \mathbf{1}, \mathbf{1}, \mathbf{1}, \mathbf{1}, \mathbf{1}, \mathbf{1}, \mathbf{1}, \mathbf{1},  }
 }
            // 
             var payInvoiceWith = () => {
                 return IntellectMoneyMerchantWidget.Configuration.init({
                                   EshopId: '123456',
                              OrderId: '666333',
                              ServiceName: ' ',
                              RecipientCurrency: 'RUB',
                              RecipientAmount: 83.70,
                              Email: 'asdf@mail.ru',
                              SuccessUrl: '',
                              FailUrl: '',
                                  Preference: '',
                              UserField_1: '',
                              UserField_2: '',
                                 MerchantReceipt: receipt
           \begin{matrix} \end{matrix} \qquad \begin{matrix} \end{matrix} \begin{matrix} \end{matrix} \end{matrix} }
            // 
         window.onload = payInvoiceWithReceipt();
  </script>
\langlediv\rangle</body>
</html>
```
## Callback: .

Callback :

```
<!DOCTYPE html>
<html><head>
<title> </title>
<!-- -->
<script src="https://merchant.intellectmoney.ru/v2/js/IntellectMoneyMerchantWidget.js"></script></head>
</head>
<body>
<div>
   <script>
                   // 
                  var payInvoice = () => {
                         return IntellectMoneyMerchantWidget.Configuration.init({
                                              InvoiceId: '3015690797',
                                                      EshopId: '123456',
                                               OrderId: '666333',
                                              ServiceName: ' ',
                                              RecipientCurrency: 'RUB',
                                              RecipientAmount: 100.00,
                                               Email: 'asdf@mail.ru',
                                               SuccessUrl: '',
                                               FailUrl: '',
                                                      Preference: '',
                                               UserField_1: '',
                                               UserField_2: ''
, the contract of the contract of \{ \} , \{ \} {
                                                         onSuccess: function (options) { // success
 // 
                                                                 console.log(options)
\} , and the contract of the contract of the contract of the contract of the contract of the contract of the contract of the contract of the contract of the contract of the contract of the contract of the contract of th
                                                    onClosedWindow: function () { // success
 // 
                                                                console.log('closed Window');
\} , and the contract of the contract of the contract of the contract of the contract of the contract of the contract of the contract of the contract of the contract of the contract of the contract of the contract of th
 }
                         });
 }
                   // 
             window.onload = payInvoice();
   </script>
</div>
</body>
</html>
```

```
. , \sim 1
```

```
EshopId = 450157;
UserFieldName_0 = " " ;<br>UserFieldName_0 = " ";
UserField_0 = 13132131312; // ( AccountId)
UserFieldName_9 = 'UserPaymentFormId';
UserField_9 = 3564; // ( FormId)
FormType = 'PeerToPeer';
```
.:

```
<!DOCTYPE html>
<html><head>
<title> </title>
\leq ! - - \geq<script src="https://merchant.intellectmoney.ru/v2/js/IntellectMoneyMerchantWidget.js"></script></head>
</head>
<body>
<div>
  <script>
                // 
                var payInvoice = () => {
                      return IntellectMoneyMerchantWidget.Configuration.init({
                                              EshopId: '450157',
                                        OrderId: '666333',
                                         ServiceName: ' ',
                                        RecipientCurrency: 'RUB',
                                        RecipientAmount: 100.00,
                                         Email: 'asdf@mail.ru',
                                        SuccessUrl: '',
                                         ResultUrl: '',
                                                   UserFieldName_0: ' ',
                                                 UserField_0: '13132131312',
                                                UserFieldName_9: 'UserPaymentFormId',
                                                UserField_9: '3564',
                                                FormType: 'PeerToPeer'
                 });
 }
                // 
            window.onload = payInvoice();
  </script>
\langlediv></body>
</html>
```

```
 :
```
, . "close()"

```
<!DOCTYPE html>
<html><head>
<title> </title>
\langle!-- ->
<script src="https://merchant.intellectmoney.ru/v2/js/IntellectMoneyMerchantWidget.js"></script></head>
</head>
<body>
<div>
  <script>
                var linkToFrame; // 
                // 
                var payInvoice = () => \{ return IntellectMoneyMerchantWidget.Configuration.init({
                                               EshopId: '450157',
                                        OrderId: '666333',
                                        ServiceName: ' ',
                                        RecipientCurrency: 'RUB',
                                        RecipientAmount: 100.00,
                                        Email: 'asdf@mail.ru',
                                        SuccessUrl: '',
                                        ResultUrl: '',
                                                   UserFieldName_0: ' ',
                                                UserField_0: '13132131312',
                                                UserFieldName_9: 'UserPaymentFormId',
                                                UserField_9: '3564',
                                                FormType: 'PeerToPeer'
                });
 }
                // 
            window.onload = {
                 linkToFrame = payInvoice();
 }
             ...
                document.getElementById("close").addEventListener("click", closeFunction); // 
                function closeFunction(event) {
                linkToFrame.close()
                 } 
  </script>
</div>
<div id="close"> </div>
</body>
</html>
```
:

1. **InvoiceId** .

2. **InvoiceId** .

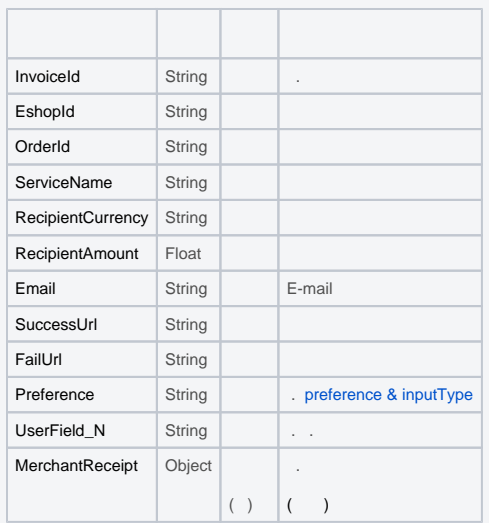